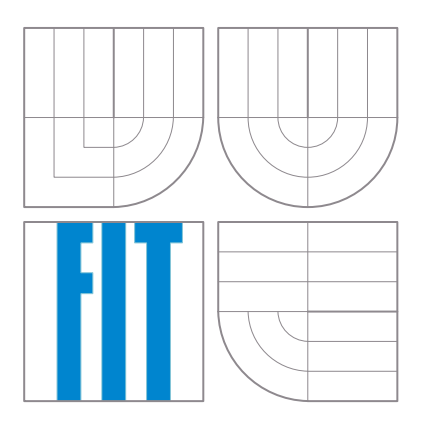

### Dokumentace k projektu pro předměty IZP a IUS

#### Rozdíl kalendářních dat projekt č.  $2^{\degree}$

27. září 2007

Autor: Ing. David Martinek, <martinek@fit.vutbr.cz> Ústav Inteligentních Systémů Fakulta Informačních Technologií Vysoké Učení Technické v Brně

# Obsah

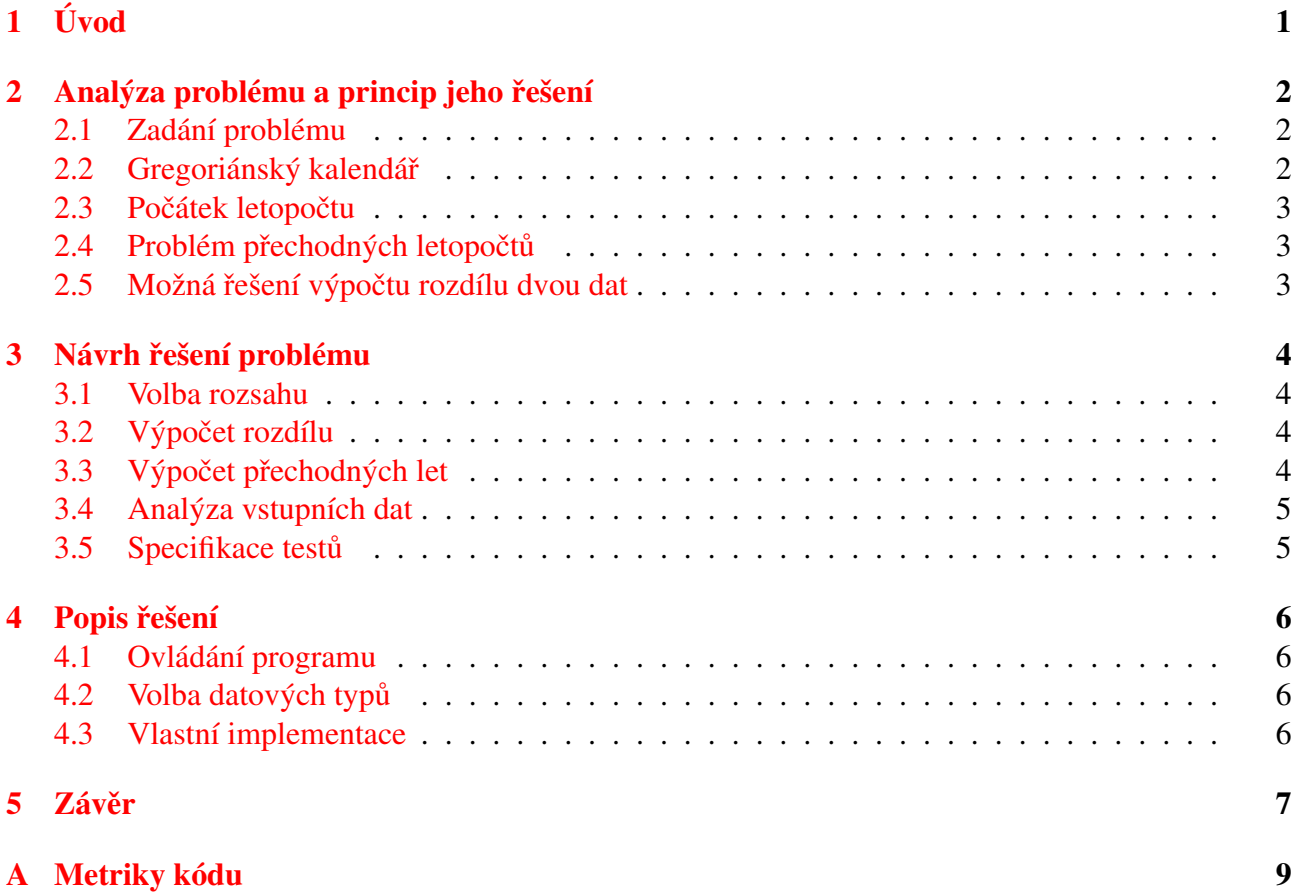

# <span id="page-2-0"></span>Kapitola 1 Úvod

Počítání s daty podle kalendáře je z pohledu algoritmizace zajímavý problém. Na kalendář se lze dívat jako na zcela specifickou číselnou soustavu, v níž jednotlivé řády (dny, měsíce, roky) mají naprosto rozdílný rozsah hodnot. Gregoriánský kalendář, který se u nás dnes používá, obsahuje navíc množství dalších nepravidelností jako jsou různé délky měsíců či přestupné roky. Všechna tato specifika je samozřejmě nutné při výpočtech zohlednit.

Tento dokument popisuje návrh a implementaci aplikace pro výpočet rozdílu dvou kalendářních dat. Navržený program funguje jako konzolová aplikace, která ze standardního vstupu přečte dvě data podle gregoriánského kalendáře zadaná v přesně specifikovaném formátu a na standardní výstup vypíše jejich rozdíl jako počet dnů, které se nacházejí v tomto intervalu.

Dokument se skládá z několika částí. V kapitole [2](#page-3-0) se věnuji analýze problémů spojených s použí-váním gregoriánského kalendáře a popisem jejich možných řešení. Kapitola [3](#page-5-0) se zabývá algoritmem výpočtu přechodných roků a vlastního výpočtu rozdílu zadaných kalendářních dat. Mezní stavy, které byly odvozeny při návrhu těchto algoritmů, byly použity pro návrh testovacích hodnot aplikace, což je popsáno v kapitole  $3.5$ . Kapitola [4](#page-7-0) je pak věnována konkrétní konečné implementaci.

# <span id="page-3-0"></span>Analýza problému a princip jeho řešení

Protože kalendářní aritmetika je netriviální problém, podívám se na něj v této kapitole podrobněji. Pro pochopení, jak dnešní kalendář vypadá a proč, je užitečné vědět něco o jeho historii. Dále se v této kapitole zaměřím na různé možnosti, které se pro výpočet rozdílu kalendářních dat nabízí.

#### <span id="page-3-1"></span>2.1 Zadání problému

Cílem tohoto projektu je vytvoření programu v jazyce C, který vypočte počet dnů mezi dvěma kalendářními daty. Program musí zohlednit přestupné roky. Program musí načítat oba kalendářní údaje ze standardního vstupu ve formátu *dd.mm.rrrr-dd.mm.rrrr*. Výsledek bude vypisován na standardní výstup. Tento údaj bude mít význam počtu dní mezi zadanými daty, tedy počet dní, které uběhly od dřívějšího data do data pozdějšího. Není předepsáno v jakém pořadí musí být vůči sobě oba vstupní údaje (starší-novější, novější-starší), proto ani výsledná aplikace nebude pořadí údajů striktně vyžadovat.

#### <span id="page-3-2"></span>2.2 Gregoriánský kalendář

V dnešním světě se aktivně používá několik různých kalendářů (čínský, židovský, ...). V částech světa ovlivněných křesťanstvím se dnes používá takzvaný gregoriánský kalendář [\[1\]](#page-9-0). Vznikl nařízením papeže Řehoře XIII. a nahradil starší juliánský kalendář zavedený Juliem Caesarem. Gregoriánský kalendář byl vyhlášen 5. října 1582 podle juliánského kalendáře, což je podle gregoriánského kalendáře 15. října 1582. Nový kalendář byl vytvořen zpřesněním juliánského kalendáře, který se za jedno a půl tisíciletí fungování zpožďoval oproti astronomickému<sup>[1](#page-3-3)</sup> roku o téměř deset dní. V novém kalendáři přibylo další pravidlo pro výpočet přestupných let, které přidává mezi přestupné roky i ty letopočty, které jsou dělitelné 400 (podle starého kalendáře byly přestupné roky dělitelné čtyřmi a roky dělitelné stem přestupné nebyly).

Gregoriánský kalendář nebyl přijat okamžitě. Různé státy v Evropě i ve světě tento kalendář přijímaly postupně, takže například v Čechách byl přijat na začátku roku 1584, na Moravě o půl roku později, na Slovensku až roku 1857, v protestantských státech až kolem roku 1700, v Rusku v roce 1918 a v Řecku dokonce až roku 1923 (viz  $[1]$ ).

Toto historické pozadí zavádění gregoriánského kalendáře zde uvádím proto, aby bylo zřejmé, nejenom jak je tento kalendář organizován, ale také proto, aby bylo vidět, jaké problémy mohou nastat při praktických výpočtech rozdílu dvou kalendářních údajů. Zavedením nového kalendáře vznikl problém nespojitosti v počítání času. Vinou různých dat přijetí kalendáře v různých částech světa není možné jednoduše stanovit počáteční datum používání. Přesný výpočet je nutně závislý na zeměpisné poloze. Z těchto důvodů jsem se rozhodl akceptovat při řešení všechna data od počátku letopočtu.

<span id="page-3-3"></span><sup>&</sup>lt;sup>1</sup>Astronomický rok nebo také tropický je dán dobou oběhu Země kolem Slunce. V současné době to činí 365,24219 dne.

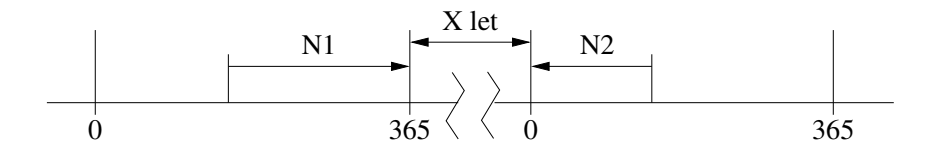

<span id="page-4-3"></span>Obrázek 2.1: Řešení s postupným výpočtem počtu dní mezi zadanými daty.

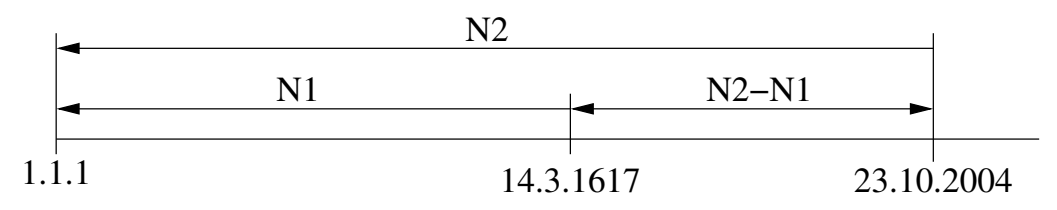

<span id="page-4-4"></span>Obrázek 2.2: Řešení s výpočtem dní od počátku letopočtu.

#### <span id="page-4-0"></span>2.3 Počátek letopočtu

Křesťanský kalendář začíná rokem předpokládaného narození Ježíše Krista. Spornost tohoto údaje není pro řešení této úlohy podstatná. Podstatnější je, že v době vytváření kalendáře se ještě v matematice nepoužíval pojem nula, takže letopočet začíná od roku 1 (to je také důvod, proč desetiletí a století nezačínají rokem dělitelným 10 nebo 100, ale až rokem následujícím). První akceptovatelné datum v našem letopočtu je tedy 1. ledna roku 1.

#### <span id="page-4-1"></span>2.4 Problém přechodných letopočtů

V gregoriánském kalendáři má běžný rok 365 dní, únor má pak 28 dní. Protože sluneční rok je asi o čtvrt dne delší, má gregoriánský kalendář každé čtyři roky den navíc – jedná se o přestupný rok. V tomto roce má únor 29 dní a celý rok má potom 366 dní. Aby se kalendář co nejméně odchyloval od astronomického roku, byla stanovena tato pravidla pro výpočet přestupných let:

- Přestupný je každý rok, který je beze zbytku dělitelný 4,
- kromě těch let, které jsou beze zbytku dělitelné  $100$ ,
- s výjimkou těch let, které jsou beze zbytku dělitelné 400, které jsou také přestupné.

#### <span id="page-4-2"></span>2.5 Možná řešení výpočtu rozdílu dvou dat

Na obrázku [2.1](#page-4-3) je demonstrace první možnosti, jak vypočítat rozdíl dat. Nejprve vypočteme počet dní od menšího data do konce roku, potom počet dní od začátku druhého roku do druhého zadaného data. Poté zjistíme, kolik let leží mezi zadanými daty a přepočítáme je na počet dnů. Součet těchto tří údajů dá požadovaný rozdíl.

Druhou možností (obrázek [2.2\)](#page-4-4) je vypočítat u každého data počet dnů od počátku letopočtu do tohoto data a tyto dva údaje odečíst.

Při bližším prozkoumání obou možností se ukázalo, že první varianta není pro výpočet rozdílu příliš vhodná, protože vyžaduje ošetření příliš mnoha výjimečných stavů. Tímto výjimečným stavem je například situace, kdy obě data leží ve stejném roce. Dalším zdrojem výjimečných stavů jsou přestupné dny v roce, které se mohou vyskytnout uvnitř nebo vně počítaných intervalů, což vyžaduje ošetření hned čtyř možností. Druhá varianta výpočtu je mnohem výhodnější i s ohledem na započítávání přestupných let, protože obě data lze před vlastním odečtením zpracovat naprosto stejným způsobem $^2,$  $^2,$  $^2,$ což vede na jediný podprogram. Z těchto důvodů jsem implementoval tuto druhou variantu.

<span id="page-4-5"></span><sup>&</sup>lt;sup>2</sup>Výpočet počtu dnů od začátku letopočtu bude stejný pro obě data, nezávisle na tom, které je starší.

## <span id="page-5-0"></span>Návrh řešení problému

Po analýze problému s počátkem letopočtu a počátkem gregoriánského kalendáře jsem se rozhodl pro akceptování všech dat od počátku letopočtu (tedy od 1.1.1), jako by se i na ně tento kalendář vztahoval. Výpočet zahrnující i počátek gregoriánského kalendáře by totiž vyžadoval zadání údaje o zeměpisné poloze místa, pro které se tento výpočet provádí.

#### <span id="page-5-1"></span>3.1 Volba rozsahu

Předpokládám, že datový typ int má na dnešních počítačích alespoň 32 bitů. Pokud by bylo potřeba aplikaci přenést na platformu s menší délkou slova, bude potřeba zvolit větší datové typy nebo zmenšit rozsah akceptovatelných dat. Maximální hodnota typu int bez znaménka je 4294967296. Když tuto hodnotu vydělíme délkou astronomického roku, vyjde maximální počet let zobrazitelných pomocí počtu dnů 11759231. Nakonec jsem vybral hodnotu maximálního akceptovatelného roku 11000000, protože je pro uživatele dobře zapamatovatelná a obsahuje i dostatečnou rezervu hodnot proti případnému přetečení.

#### <span id="page-5-2"></span>3.2 Výpočet rozdílu

Princip zvoleného řešení je na obrázku [2.2.](#page-4-4) V tomto obrázku ovšem není vyřešen problém se zahrnutím přechodných let. Zvolil jsem takové řešení, že se nejprve počítá počet dnů od počátku letopočtu do zadaného data, přičemž se neberou přestupné roky v úvahu. K tomuto údaji se přičte počet přestupných let mezi počátkem letopočtu a zadaným datem. Výsledkem je počet dnů od počátku letopočtu včetně přestupných let. Před vlastním výpočtem rozdílu je potřeba správně přehodit hodnoty, aby výsledek nevyšel záporně, protože výpočet probíhá v bezznaménkových číslech.

Poznámka: Protože jde o počítání rozdílu dat, počítá se počet dnů od počátku fiktivního roku nula. Výpočet se tím zjednoduší, protože není potřeba neustále odečítat 365 dní.

#### <span id="page-5-3"></span>3.3 Výpočet přechodných let

Pro navržený algoritmus je potřeba vzorec pro výpočet počtu přechodných let od počátku letopočtu. V tomto vzorci se uplatní všechna tři pravidla pro detekci přestupných let. Pro výpočet počtu dní od roku 0 do konce zadaného roku jsem navrhnul tento vzorec:

<span id="page-5-4"></span>
$$
dni = 365 * rok + \frac{rok}{4} - \frac{rok}{100} + \frac{rok}{400}
$$
\n(3.1)

Podmínku pro detekci, zda je rok přestupný, lze vytvořit pomocí operace modulo (%):

<span id="page-6-2"></span>
$$
prestump = (rok\%4 == 0) \&\& ((rok\%100! = 0) || (rok\%400 == 0))
$$
\n(3.2)

#### <span id="page-6-0"></span>3.4 Analýza vstupních dat

V zadání je přesně specifikován formát vstupních dat včetně oddělovačů mezi jednotlivými složkami jednotlivých dat. V jazyce C lze tento typ formátovaných dat analyzovat pomocí funkce scanf, takže je zbytečné vymýšlet speciální algoritmus. Po zavolání funkce scanf je potřeba detekovat případné chyby rozsahu (např. datum menší než 1.1.1) a detekovat nesmyslné datumy (např. 29.2.2003, 32.18.2000, atd.)

#### <span id="page-6-1"></span>3.5 Specifikace testů

Z návrhu řešení vyplývá několik rizikových oblastí, které je potřeba otestovat – chybný rozsah vstupních hodnot, chybně zadané datum (neodpovídá předepsané syntaxi), nesmyslné datum a chyby při výpočtu (hlavně s přestupnými roky).

Test 1: Chybná syntaxe  $\longrightarrow$  Detekce chyby.

```
01.01.2000+02.01.2000
01,01,2000-02,01,2000
02 . 01 . 2000 - 1 . 1 . 2000
aleluja
```
Test 2: Nesmyslná data → Detekce chyby.

29.02.2001-29.2.2000 01.15.2001-31.4.2000

Test 3: Data mimo povolený rozsah hodnot → Detekce chyby.

1.15.2001-15.2.0 1.1.1-31.12.110000001

Test 4: Správnost výpočtu → Předpokládaná správná hodnota.

```
02.01.2000 - 1.1.2000 - > 11.1.2000 - 01.01.2000 - > 028.02.2000-28.2.2001 -> 366
29.2.2000-28.02.2001 -> 365
29.02.2000-1.03.2001 -> 366
1.03.2000-28.02.2001 -> 364
01.03.2001 - 29.02.2000 - > 36631.12.11000000-15.10.1582 -> 4017089764
31.12.11000000-1.1.1 -> 4017667499
17.00004.1978-7.3.24063 -> 8066340
```
### <span id="page-7-0"></span>Popis řešení

Při implementaci jsem vycházel ze závěrů popsaných v předchozích kapitolách. Vlastní výpočet rozdílu dvou dat je implementován podle vzorců [3.1](#page-5-4) a [3.2.](#page-6-2)

#### <span id="page-7-1"></span>4.1 Ovládání programu

Program funguje jako konzolová aplikace, má tedy pouze textové ovládání. Při spouštění program reaguje na jediný parametr -h. Pokud je s tímto parametrem zavolán, neprovádí žádný výpočet, ale vypíše obrazovku s nápovědou.

Po spuštění program očekává na standardním vstupu řádek s údaji v zadaném formátu. Pokud tam tento řetězec nenalezne, nebo pokud není dodržen vstupní formát, vypíše chybové hlášení. To se vypíše i v případě, že zadaná data sice syntakticky odpovídají požadavkům, ale představují neexistující datum. V případě korektního vstupu se vypíše výsledný počet dnů na jediný řádek.

Výhodou takto strohého ovládání je, že program může být použit ve skriptech (dávkových souborech) a jím produkovaný výsledek může být použit jiným programem pro další výpočet.

#### <span id="page-7-2"></span>4.2 Volba datových typů

Pro uložení hodnot výsledku jsem zvolil datový typ unsigned int (viz [3.1\)](#page-5-1). Pro uložení jednotlivých dat slouží struktura TDate, která obsahuje tři položky typu unsigned int pro den, měsíc a rok. Datum je ve své podstatě heterogenní útvar, takže by nebylo vhodné ukládat jej například do pole. Struktura navíc poskytuje prostor pro případné budoucí rozšíření například o časový údaj.

#### <span id="page-7-3"></span>4.3 Vlastní implementace

Parametry příkazové řádky zpracovává funkce doParams, která je spouštěna jako první ve funkci main. Poté se ze standardního vstupu přečte textový řetězec se zadanými daty a předá se funkci readDates. Ta pomocí volání scanf analyzuje vstupní řetězec a detekuje v něm případné chyby. V případě, že je vstup v pořádku, naplní dvě struktury TDate, které vrátí pomocí parametrů předávaných odkazem. Pro otestování správnosti zadaných dat se volá funkce isDateOk, která vrací logickou hodnotu.

Pro vlastní výpočet rozdílu slouží funkce getDiff. Tato funkce dvakrát zavolá funkci getDays a provede odečtení. Funkce getDays pomocí funkcí getDaysToYear, isLeapYear vypočte podle výše popisovaného vzorce počet dní od roku nula. Pro výpočet počtu dní od počátku roku do zadaného data slouží tabulka (pole) daysToMonth, která obsahuje dvanáct hodnot, jež představují počet dní od začátku roku do začátků všech dvanácti měsíců.

## <span id="page-8-0"></span>Závěr

Program počítá s daty od začátku letopočtu podle gregoriánského kalendáře. Kvůli výše zmíněným problémům identifikací jeho počátečního data, nebylo do řešení zahrnuto omezení na data mladší než rok 1582 (1583, 1700, ...) – ostatně zadání nic takového nepožaduje. Tyto problémy by mohly být řešeny v dalších verzích programu jako volitelná rozšíření. Pravděpodobně by bylo nutné pomocí parametru zadat místo, pro které se výpočet uskuteční. I tak by to ale mělo smysl pouze pro oblasti, kde gregoriánský kalendář nahradil kalendář juliánský. V jiných oblastech se používaly, či používají kalendáře, v nichž implementovaný formát zápisu data nemá smysl.

Program byl otestován se všemi navrženými testovacími hodnotami a odladěn tak, aby všechny testy proběhly správně podle předpokladů. Program přesně dodržuje požadavky kladené na formát vstupních a výstupních dat, takže může být bezproblémově používán spolu s dalšími programy ve skriptech nebo jiných programech.

Navržené řešení je bez problémů přenositelné na všechny platformy, které používají alespoň 32 bitové registry. Pro přenos na platformu s menší velikostí registru by bylo nutné buďto zmenšit rozsah akceptovatelných dat nebo upravit datové typy, které se používají při výpočtu.

Program byl úspěšně otestován v prostředí operačních systémů Linux a MS Windows.

# Literatura

<span id="page-9-0"></span>[1] BLACKBURN, B. J.; HOLFORD-STREVENS, L.: *The Oxford Companion to the Year*. Oxford: Oxford University Press, 1999, ISBN 0-19-214231-3.

# <span id="page-10-0"></span>Příloha A

# Metriky kódu

Počet souborů: 1 soubor

Počet řádků zdrojového textu: 238 řádků

Velikost statických dat: 3328B

Velikost spustitelného souboru: 9434B (systém Linux, 32 bitová architektura, při překladu bez ladicích informací)